### **AutoCAD Serial Key Free**

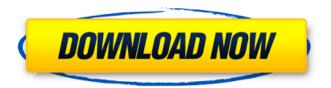

#### AutoCAD Crack + Download

AutoCAD Torrent Download Features: AutoCAD is a desktop CAD application and a complete package. Design tools include the 2D Drafting tools, 3D modeling tools and 2D drafting Creation tools are used to make 2D design drawings and 3D models. The design tools are in essence graphical, and not symbolic, allowing the user to visualize their design before it is created in code. It also contains a 2D drafting tool that is used to create 2D design drawings and sometimes can create editable 2D geometry files (like PDF) as well as take full advantage of the on-screen drawing aids. It can be used in many ways, but it is often used as a 2D drafting application to

design 2D, non-parametric geometry, and some 3D modeling applications. It is used for both Engineering and Construction drawing. 2D Drawing With 2D drawing, you can draw a few shapes and attach an outline. You can also draw a 3D model, and 2D tools can be used to clean up the 3D geometry. AutoCAD users can also use 2D drafting for parametric design drawings, symbolically editing the design if the drawing file was created in 3D. Add geometry, add detail, or revise geometry Design geometry in 2D. You can draw shapes and lines, add polylines, create circles and rectangles, connect shapes with lines, corners, and arcs. You can create solid and hollow shapes, and create area and point clouds. You can add labels, dimensions, dimensions,

solids, text styles, and perspective. You can also use design tools to edit the existing geometry. You can delete, cut, copy, mirror, move, rotate, and scale geometry, and manage the view. You can also change the actual design coordinates to another point. All these features are included in the 2D drawing section. 3D Modeling Design, edit, and visualize your 3D model. You can design parametric models in any of the three 3D modeling tools available in AutoCAD. The tools include: Annotation Modeling tool Annotation Modeling is designed to make changes to a model quickly and accurately, whether the changes are minor, such as moving or rotating a model, or major, such as changing an existing entity to a completely new

## one. You can also edit

AutoCAD Crack + With Key

Paper Space® offers both native C++ and Visual Basic programming API. Languages Languages supported by AutoCAD Download With Full Crack include: Lisp Programming language Visual Basic (including VBA) C++ Java C# Visual LISP .NET ObjectARX AutoLISP Reception AutoCAD has been well received. US magazine, The American Way, awarded AutoCAD's first operating system, AutoCAD LT, the "Best Overall Product" in their annual "Dream Machine" category. In 1993, Autodesk won a National Magazine Award for its products. The C++ programming language has been called "the DLL/DCOM of

AutoCAD". It has been used in a large number of third-party applications such as Autodesk Architectural Desktop, Autodesk Civil Design, Autodesk Design Review, Autodesk Design Interactive, Autodesk FloorPlan, Autodesk Inventor, Autodesk RasterToVector, Autodesk Scale 3D and Autodesk Vault. Autodesk maintains a list of products that can be used with AutoCAD. See also List of 3D graphics software References External links Category: AutoCAD Category: 3D graphics software Category: Computeraided design software Category: Computer-aided design software for Windows Category: Computer-aided design software for Linux Category: Computeraided design software for macOS

Category: Computer-aided design software for AndroidOh yes, I love the outside of the box thinking. Too bad it's not the same thing as inside the box thinking! Ayn Rand once described the difference between a democratic and a free society as being the difference between a maze with no walls and a maze with walls. A free society is not a maze with no walls. A free society is a maze with walls and no rats! - Ayn Rand When the only law that a man knows is the law of his own gun, he is the law, and he must obey himself. And when the law is the law of another man, he is no law at all. Such a law is a contradiction, and either he who enforces it has no right to exist or else he is the enemy. - Ayn Rand The demand of equality and of altruism

# af5dca3d97

### **AutoCAD Crack Keygen Full Version Download**

Launch the main window of Autodesk and click on Autocad. Click on "Generate" and a window will open with a code on it. Use the code on the keygen. The way to get the keygen was shared by a friend who obtained it. Q: Help understanding how this Linux script works The following Linux script is meant to keep a log of the system activity while the user is logged in. The script gets run by cron in the background. I'm stuck trying to figure out the following: On a daily basis, it seems that it is recording activity for a while before it is done. I can't figure out why this is happening. I assume the clock gets reset somewhere along the way, and this is

why the file only records what is being done after the clock has been reset. Where does it get the time to reset the clock? Why does the script print the date every other line? I can't seem to figure this out. #!/bin/bash # Daily log of system activity # # Usage: dailylog.sh [--user=foo] [--password=bar] # # Options: # --user=foo Specify user to record activity for # --password=bar Specify password for user (uses sudo) # # --no-hosts Don't record what you're doing with SSH # # --------- # TODO: Initialize Log File before actually logging anything. # Otherwise, the "Log File" file will contain gibberish. echo "Initializing Log File" Log File=/var/log/dailylog.log Logger=\$(date + '%Y-%m-%d')

Log\_File=\$(mktemp -u)
Log\_File=\$(mktemp -u)
Logger=\$(date +'%Y-%m-%d')
Log\_File=\$(mktemp -u)
Logger=\$(date +'%Y-%m-%d')
Log\_File=/var/log/dailylog.log
Logger=\$(date +'%Y-%m-

What's New in the?

Import or import image, export to PDF When you import a PDF or images into your drawing, the imported content automatically becomes linked to your drawing. Use this to improve your design with only a few clicks. (video: 1:45 min.) Image – document manager With AutoCAD, documents can be stored and shared across systems. With image view, you can interactively browse images in your

document manager. Select, move, scale, rotate, and crop images, and share them with others via email, FTP, or the cloud. (video: 1:35 min.) Building a bridge between CAD and life Designers use topology to build bridges between their CAD drawings and the real world, adding robustness to their designs through the inclusion of objects such as tree roots, cracks, and joints. Importing and generating tree roots and other topology elements into CAD Add robustness to your designs by importing topology data into your drawing. Incorporate tree roots, joints, and cracks into your drawing to strengthen your designs. Share a drawing with your friends Share your CAD file with your friends and colleagues via the cloud. A personal or company account gives

you access to multiple cloud storage options. Cloud storage Store, manage, and retrieve CAD files stored in the cloud from your desktop, laptop, or mobile device. You can also store other file types like ZIP, DOC, and PPT. Managing your CAD files Manage, find, search, and share CAD files stored in the cloud. You can also share CAD files with friends, colleagues, and collaborators via email or directly to your cloud storage. Advanced 3D modeling Draw objects with their own surface and intrinsic transformations. 3D modeling allows you to model your designs with more precision. Mixed reality in your CAD drawings Design in mixed reality with the Microsoft HoloLens, and your drawings can be viewed and annotated in the same place. Use

mixed reality in AutoCAD Use mixed reality in your AutoCAD drawings to collaborate on designs and then share them instantly using your HoloLens headset. Collaborate with mixed reality Collaborate in mixed reality to share designs and annotations from HoloLens with others. When you collaborate in mixed reality, you'll see other people's annotations as well as your own work

### **System Requirements For AutoCAD:**

Windows 7, 8, or 10 • 8 GB RAM •
5.5 GB free disk space • Radeon R9
290 or better • Dual Link DVI-D or
HDMI 1.3 port • DisplayPort (at least 1.2) or DVI-I (at least HDCP 1.4) •
DirectX 11 • Windows Media Center edition 12 or later • Windows 7 or later • Subtitles or closed captioning in one of the following languages:
English, French, Spanish

https://tuffgigs.com/wp-content/uploads/2022/08/AutoCAD\_\_With\_Serial\_Key\_Free.pdf https://marido-caffe.ro/2022/08/10/autocad-2017-21-0-crack-license-keygen-free-macwin/ http://pepsistars.com/autocad-21-0-crack-x64-latest-2022/ https://www.vildizbots.com/wp-

content/uploads/2022/08/AutoCAD\_Crack\_Serial\_Number\_Full\_Torrent\_Free\_Download.pdf https://wakandaplace.com/wp-content/uploads/2022/08/AutoCAD\_Crack\_3264bit\_Latest.pdf https://recycledsigns.com/advert/autocad-crack-free-download-7/

https://lankacloud.com/wp-content/uploads/2022/08/AutoCAD-21.pdf

https://resistanceschool.info/autocad-21-0-crack-free-download/

http://patsprose.com/PatriciaBenagesBooks/ArtIcles

https://djolof-assurance.com/wp-content/uploads/2022/08/AutoCAD-33.pdf

https://www.52zhongchou.com/wp-content/uploads/2022/08/AutoCAD-73.pdf

https://www.vclouds.com.au/autocad-crack-final-2022-5/

https://engagementlandschaft.de/wp-content/uploads/2022/08/bartan.pdf

https://dornwell.pl/wp-content/uploads/2022/08/AutoCAD-96.pdf

http://www.studiofratini.com/autocad-20-0-crack-download-3264bit-latest-2022/